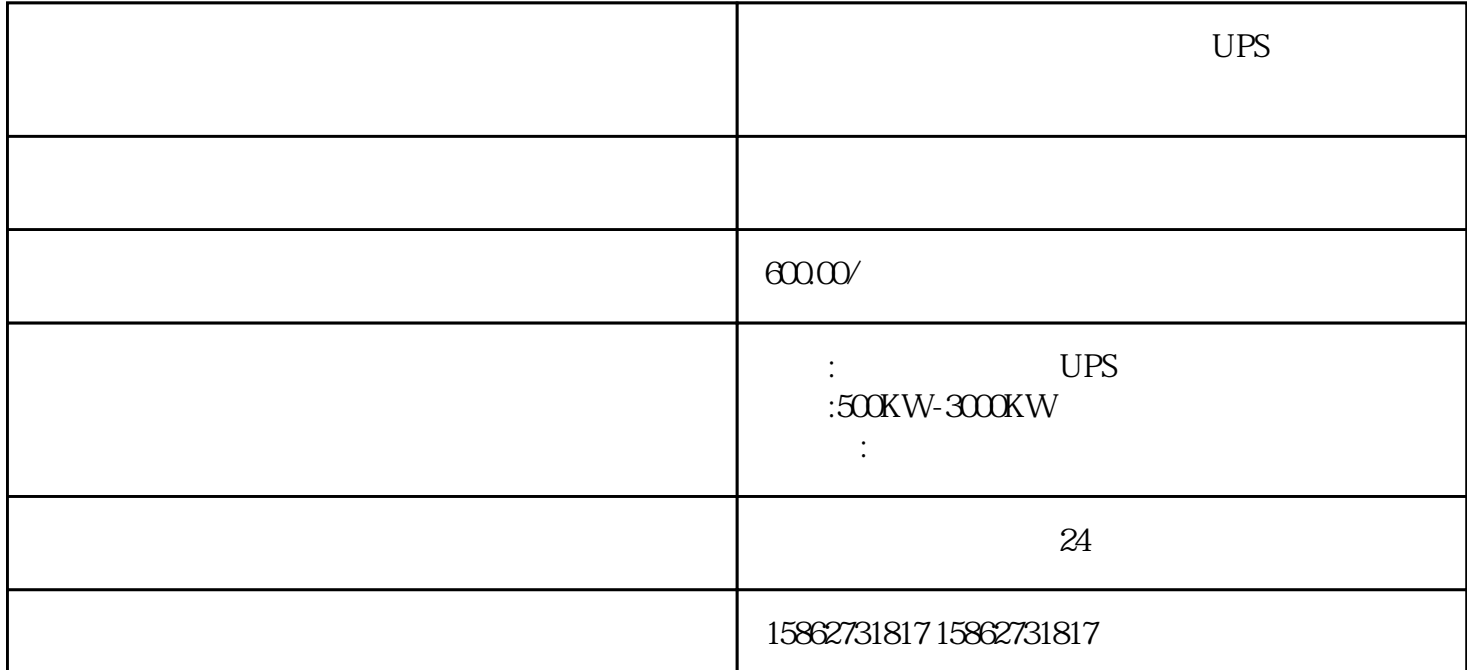

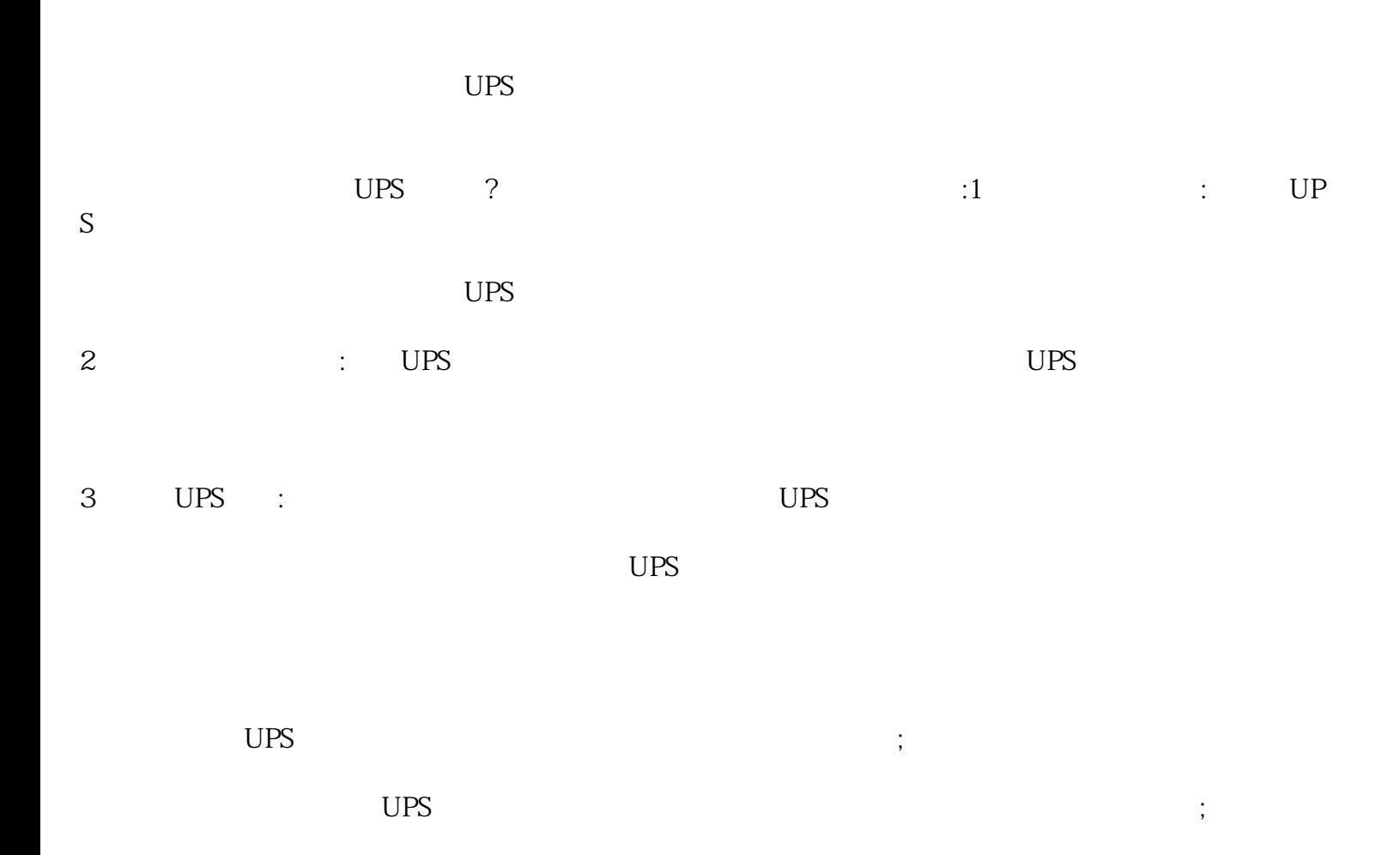

 $5$ 

 $\mathbb{R}^n$  , and the contract expectation of the contract  $\mathbb{R}^n$  $QImm$ 

柴油发电机组主要由柴油机.发电机组和附件〈蓄电池,油箱,启动开关,电线若干,安装支架〉组成!首

UPS UPS  $\overline{UPS}$ 

 $UPS$  and  $1.$  and  $1.$ UPS  $2.$   $\qquad \qquad \text{UPS}$ 3.安全准备:在进行安装前,务必关闭电源并断开所有与UPS电源相关的电子设备,以确保安装过程中的

1.  $UPS$  $\sim$  Secondary UPS and UPS and UPS and UPS are  $\sim$  $\pm$  UPS  $\pm$  UPS  $\pm$ 

全国服务---各地均有办事处。--各种变压器出租,附近UPS不间断电源租赁出售,高压负载箱出租,高  $10\!\mathrm{KV}$ ,35KV

 $\therefore$  UPS